# Merlin Project: Tastaturbefehle

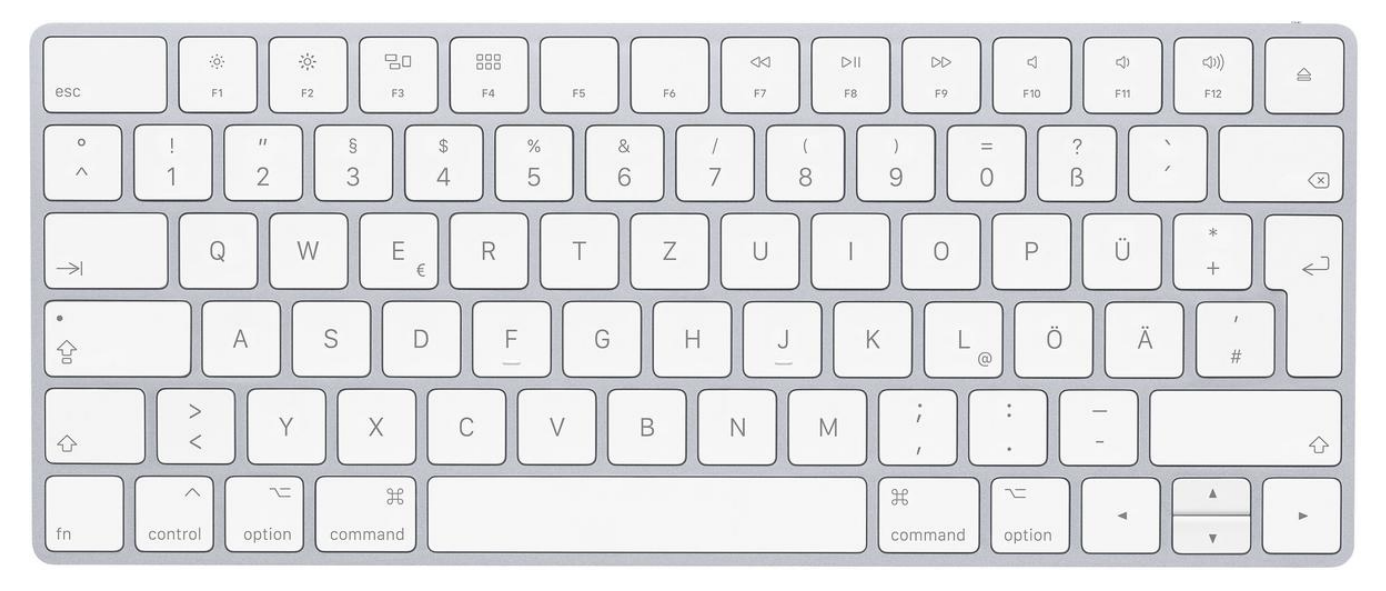

### Menü Merlin Project

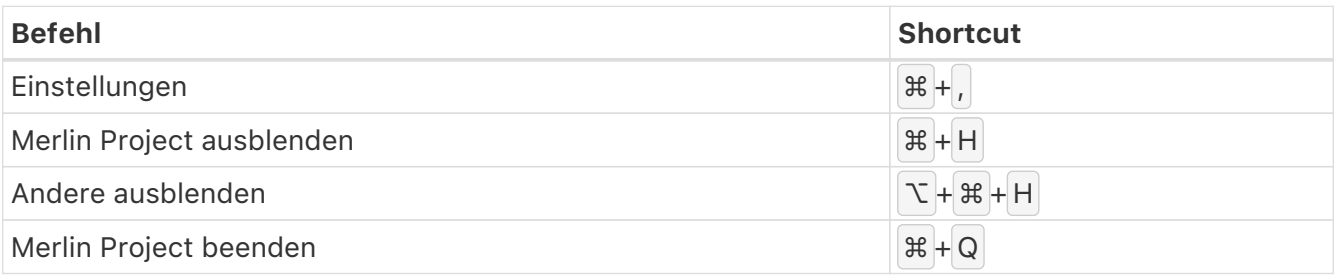

#### Menü Ablage

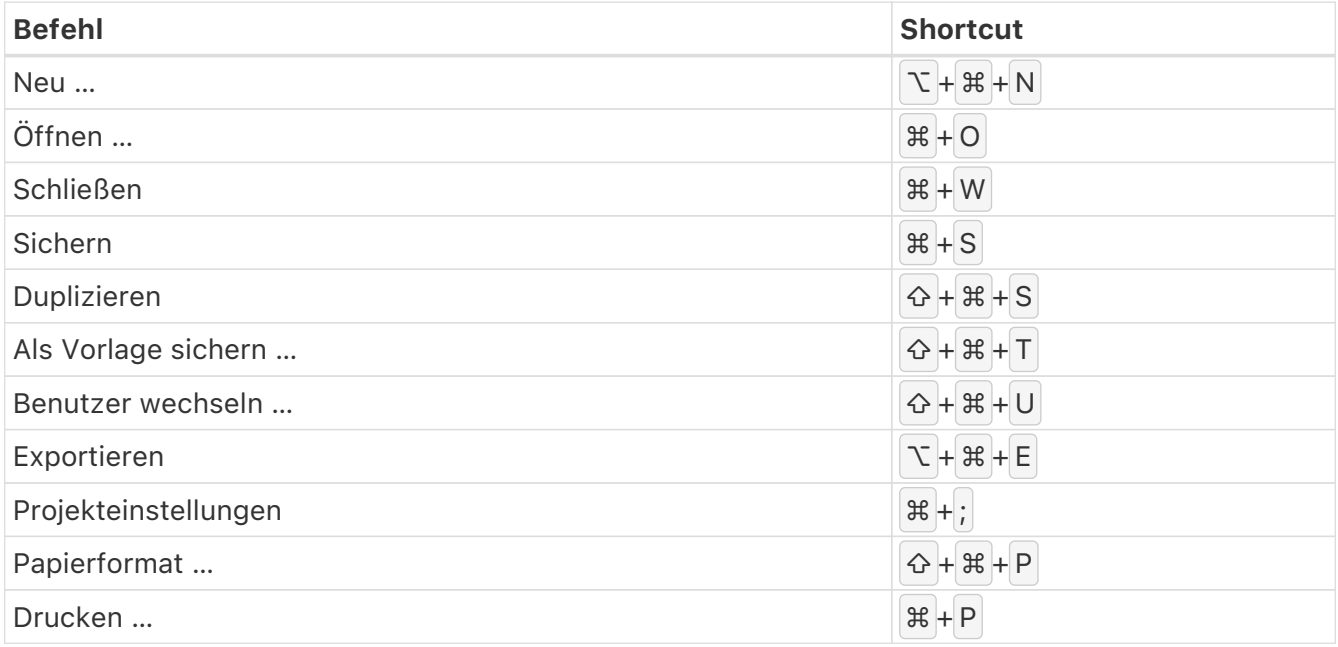

### Menü Bearbeiten

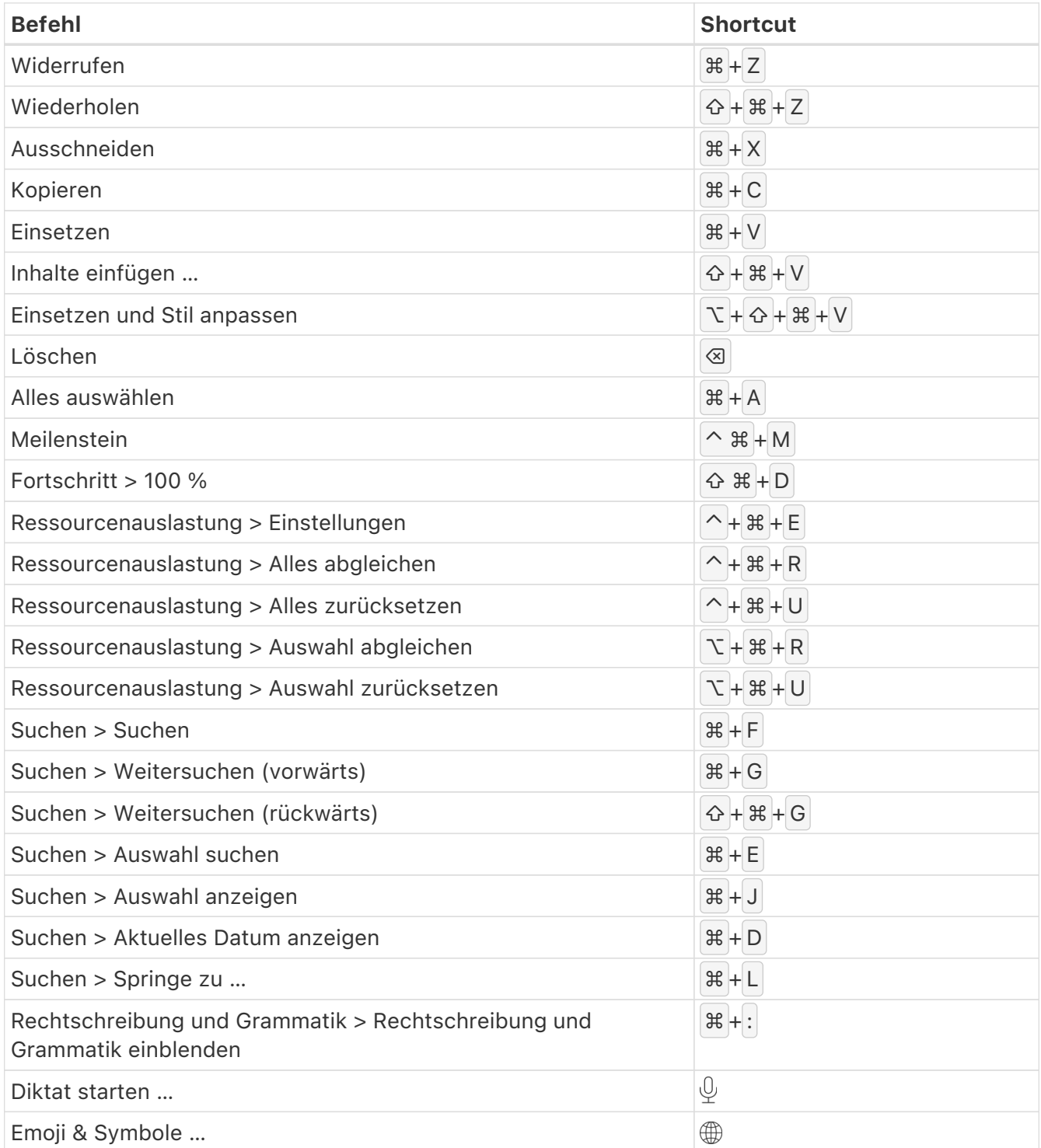

### Menü Format

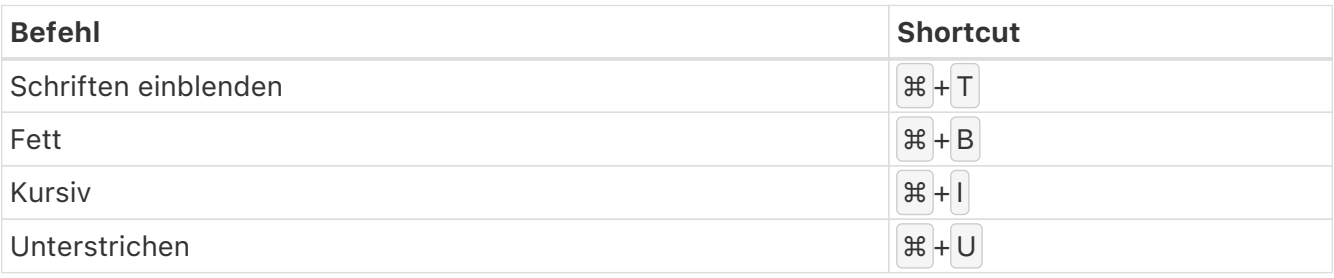

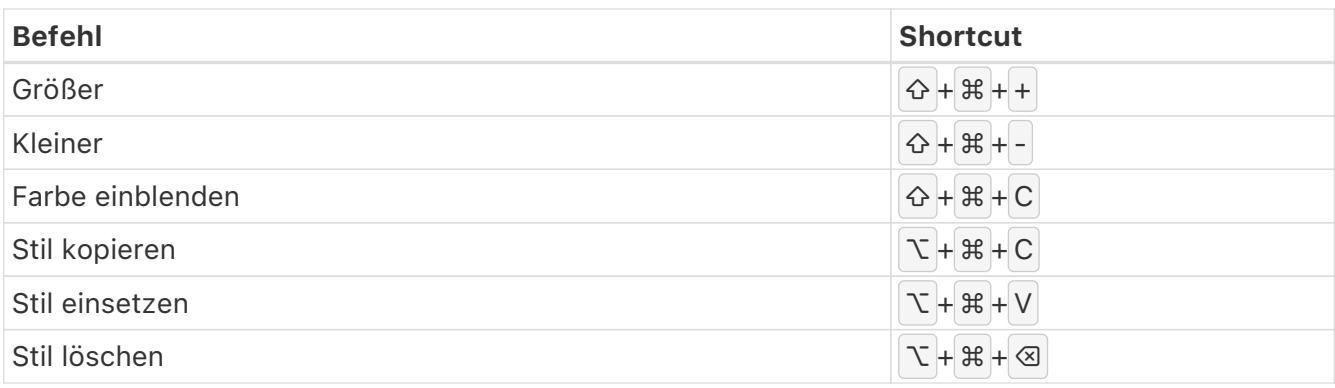

### Menü Einfügen

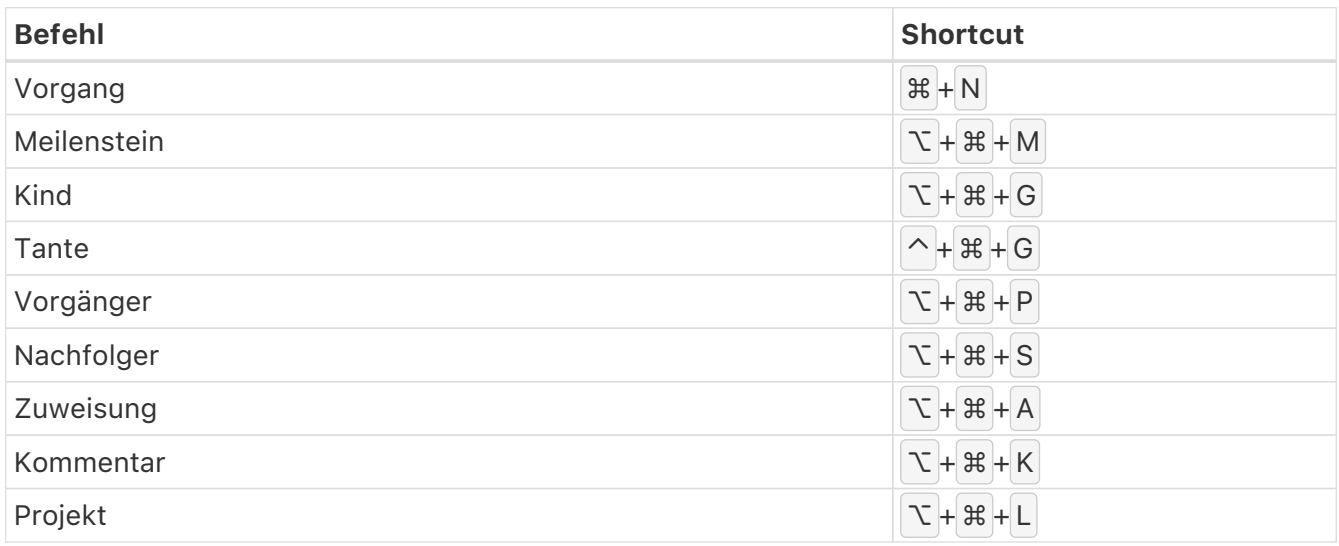

### Menü Struktur

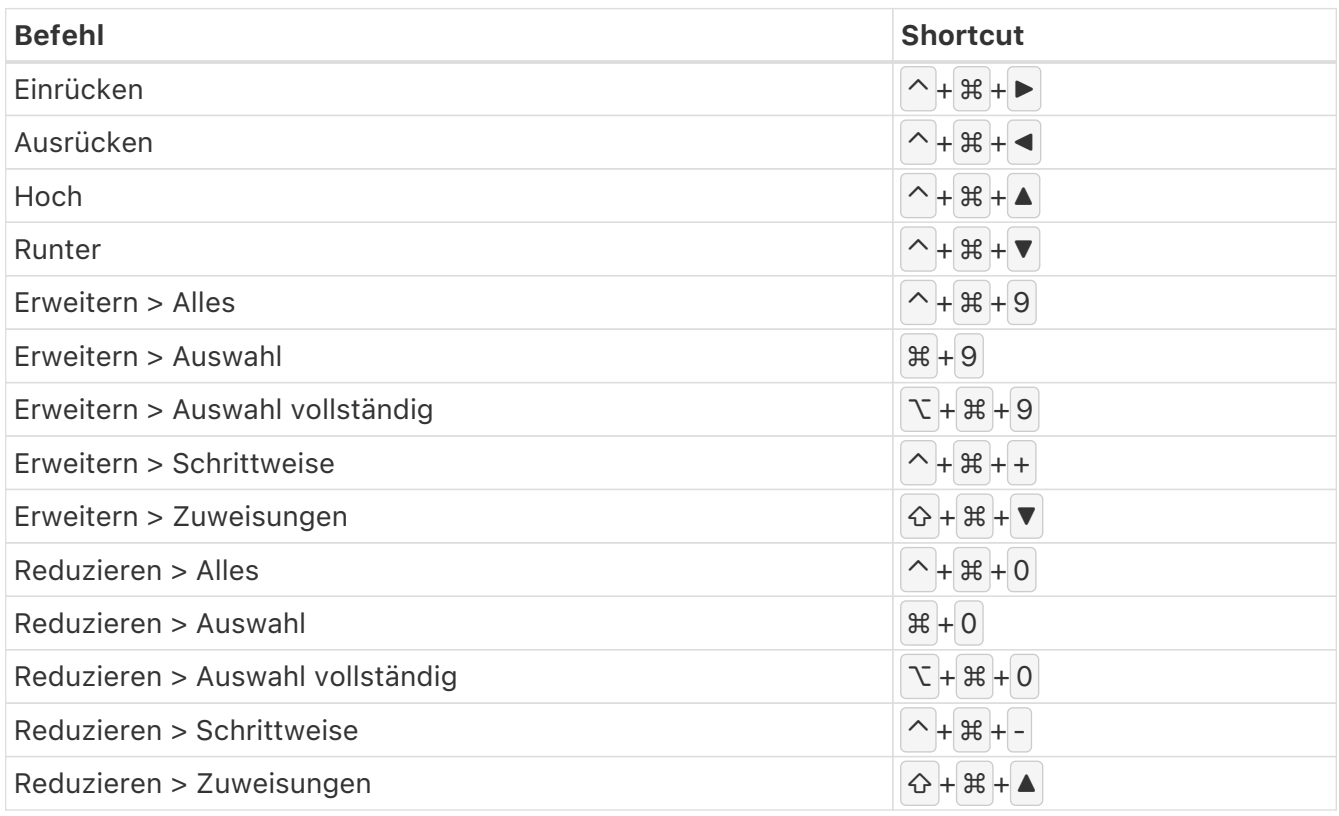

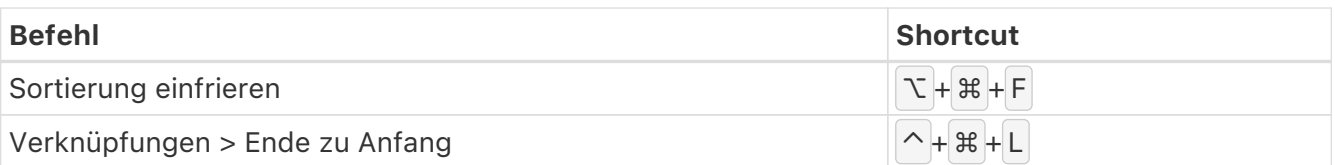

## Menü Darstellung

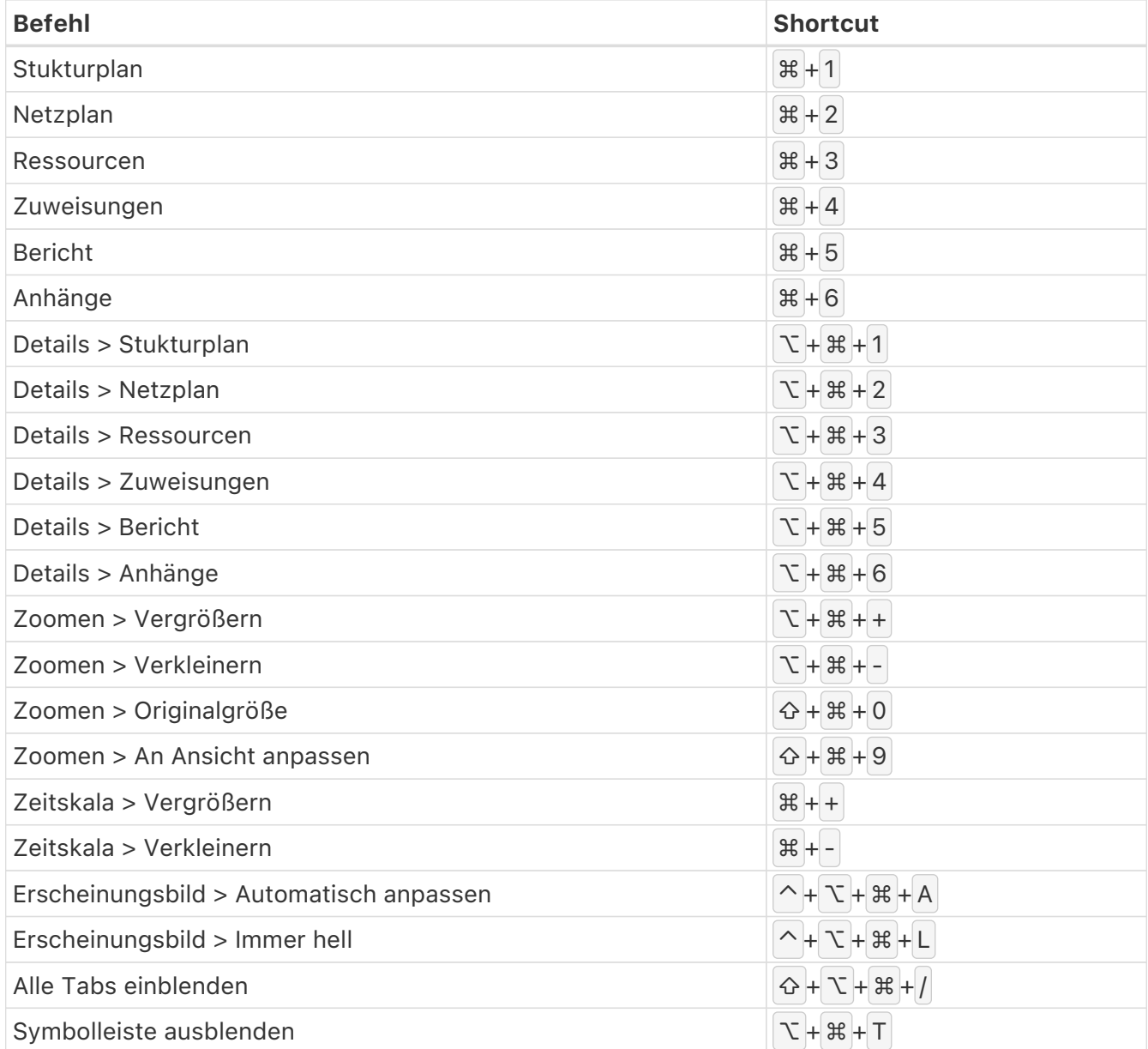

### Menü Fenster

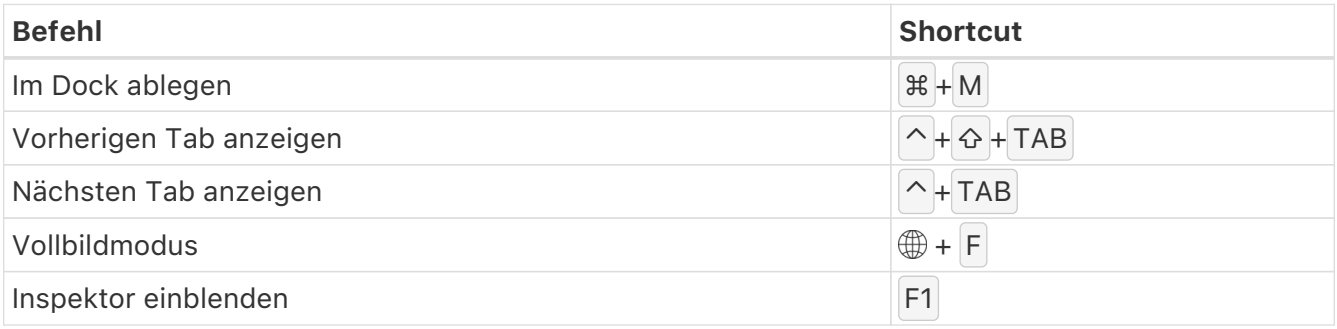

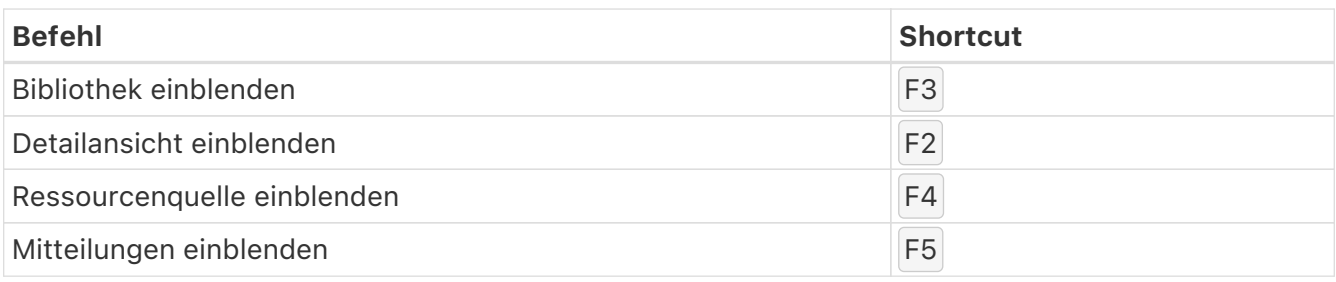

### Menü Hilfe

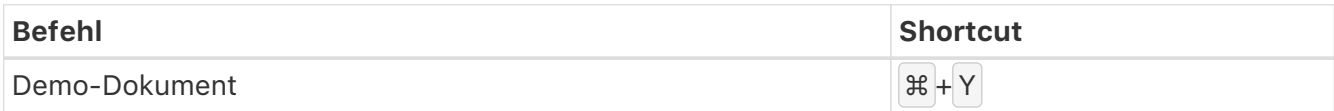